# **CONTENTS IN DETAIL**

# **FOREWORD by Alex Stamos xix**

#### **ACKNOWLEDGMENTS xxi**

#### **INTRODUCTION xxiii**

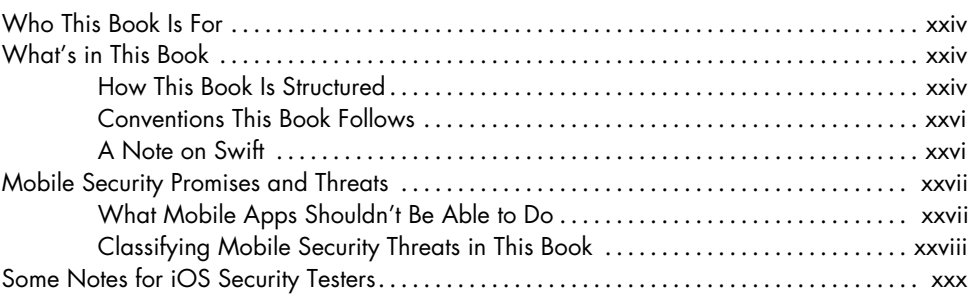

## **PART I IOS FUNDAMENTALS**

#### **1 THE IOS SECURITY MODEL 3**

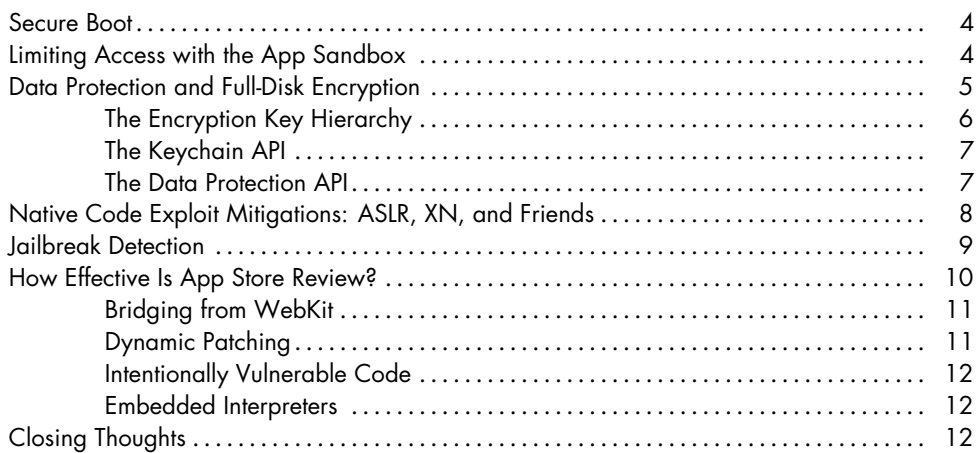

### **2 OBJECTIVE-C FOR THE LAZY 13**

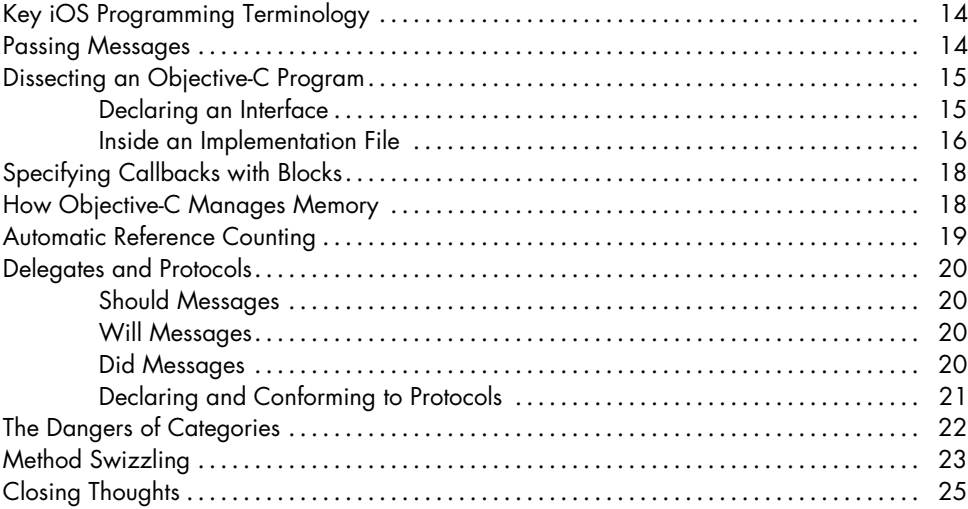

# **3 IOS APPLICATION ANATOMY 27**

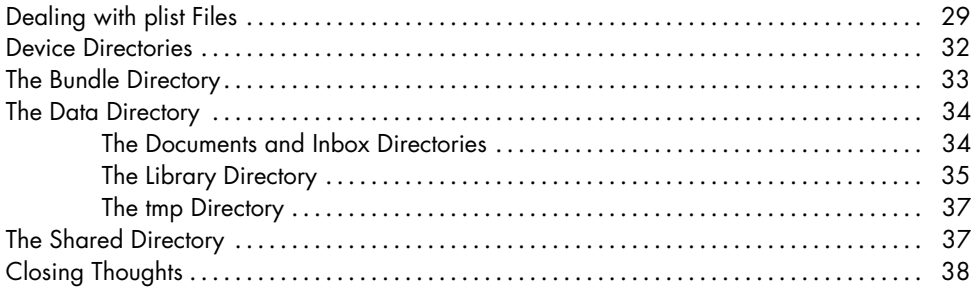

# **PART II SECURITY TESTING**

#### **4 BUILDING YOUR TEST PLATFORM 41**

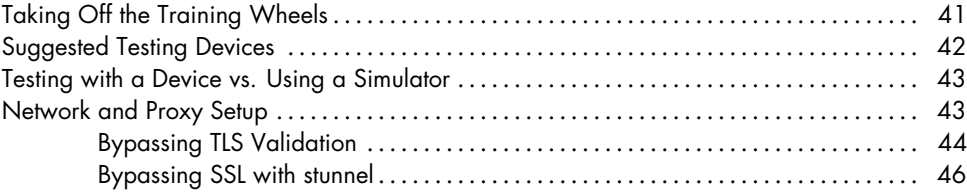

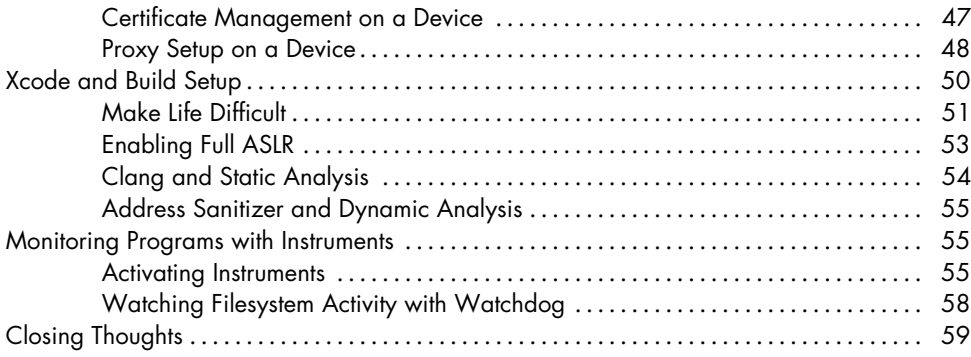

# **5**

# **DEBUGGING WITH LLDB AND FRIENDS 61**

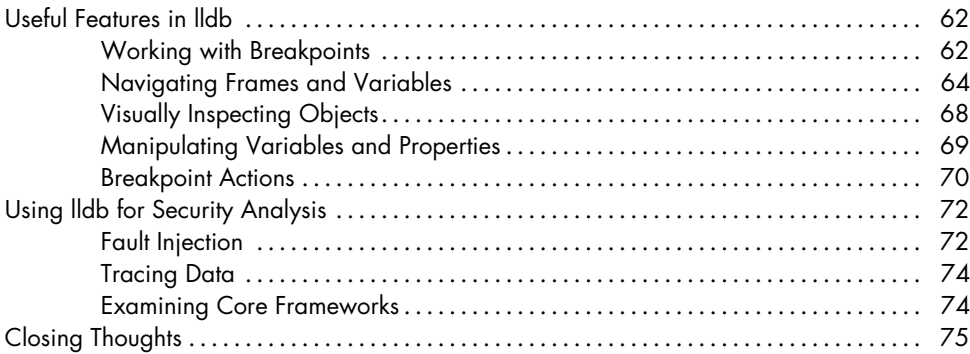

#### **6 BLACK-BOX TESTING 77**

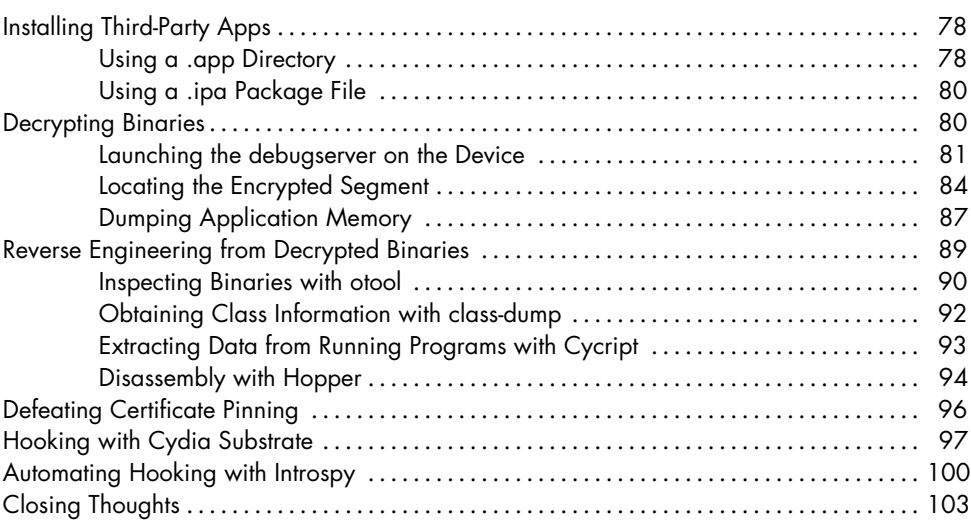

# **PART III SECURITY QUIRKS OF THE COCOA API**

### **7 IOS NETWORKING 107**

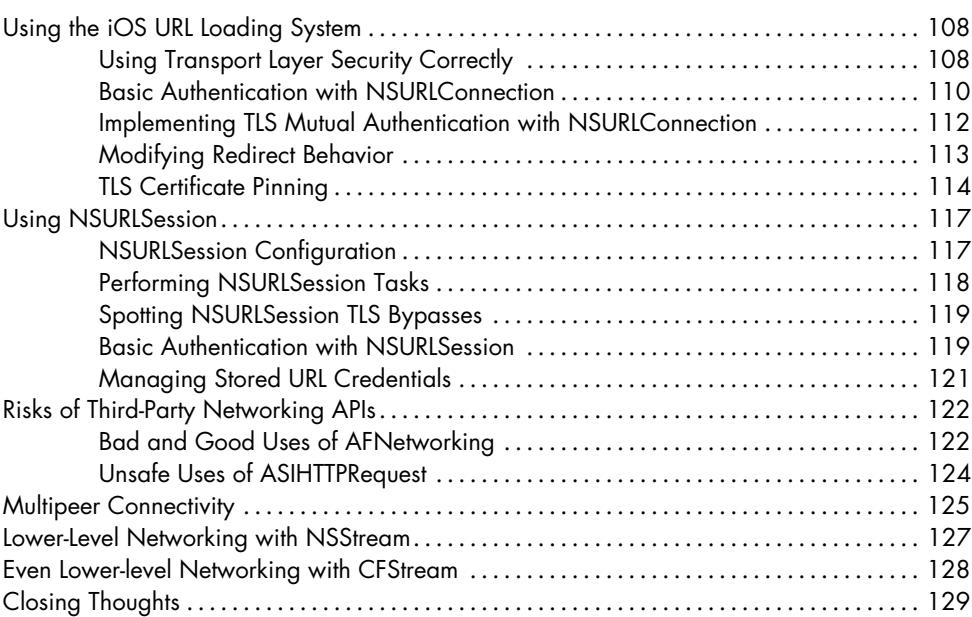

#### **8 INTERPROCESS COMMUNICATION 131**

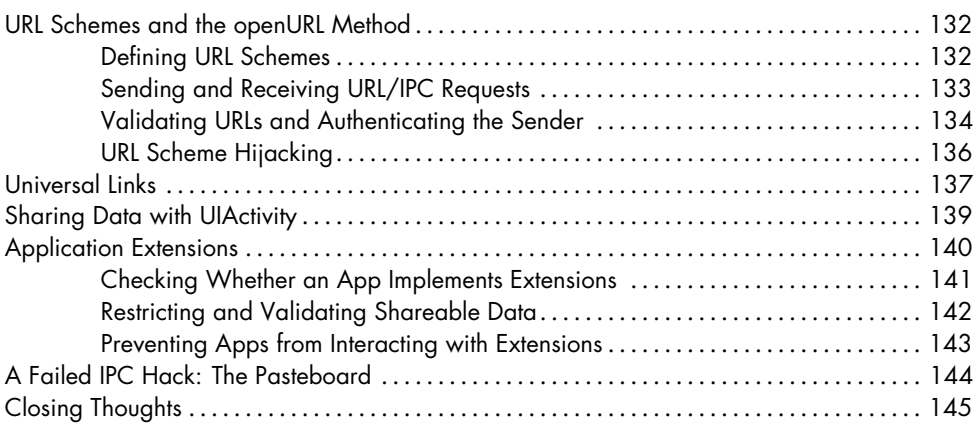

#### **9 IOS-TARGETED WEB APPS 147**

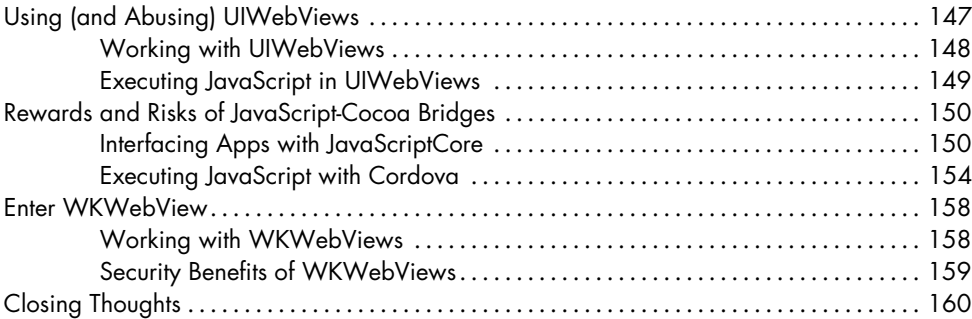

## **10 DATA LEAKAGE 161**

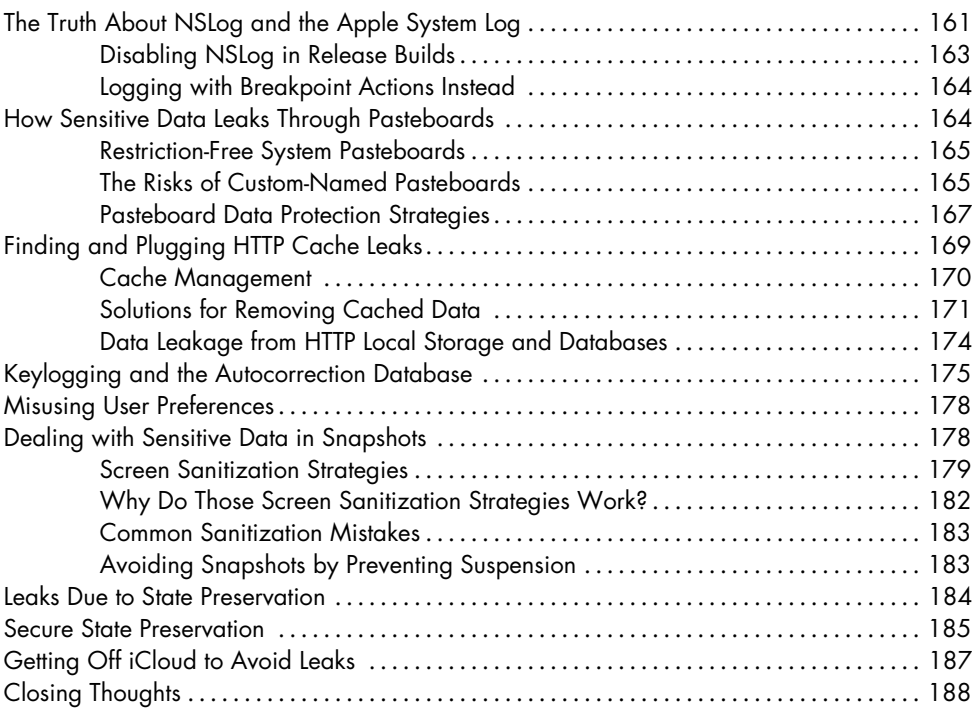

# **11**

# **LEGACY ISSUES AND BAGGAGE FROM C 189**

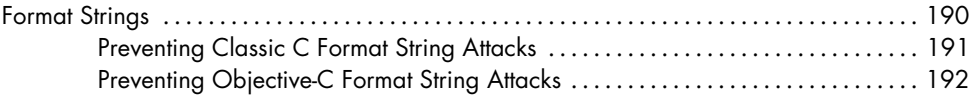

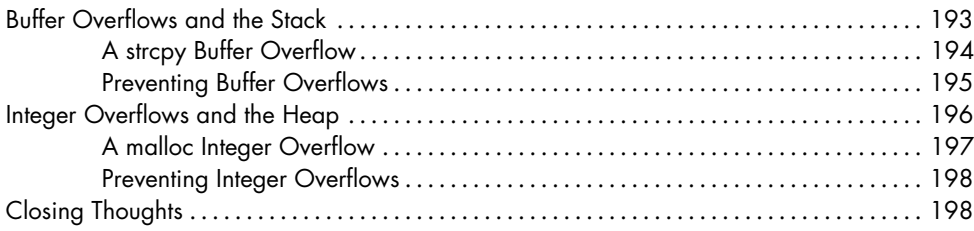

## **12 INJECTION ATTACKS 199**

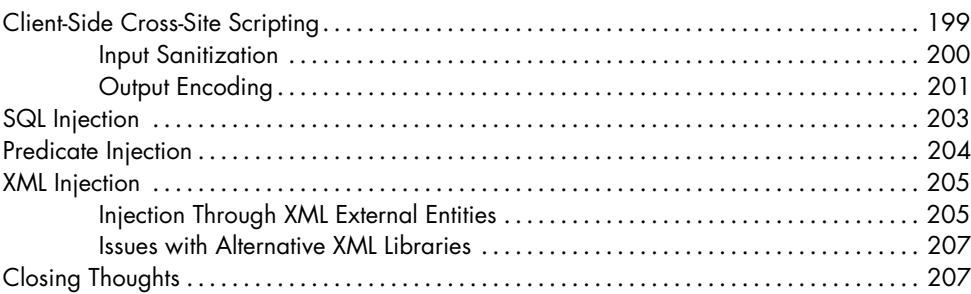

# **PART IV KEEPING DATA SAFE**

### **13 ENCRYPTION AND AUTHENTICATION 211**

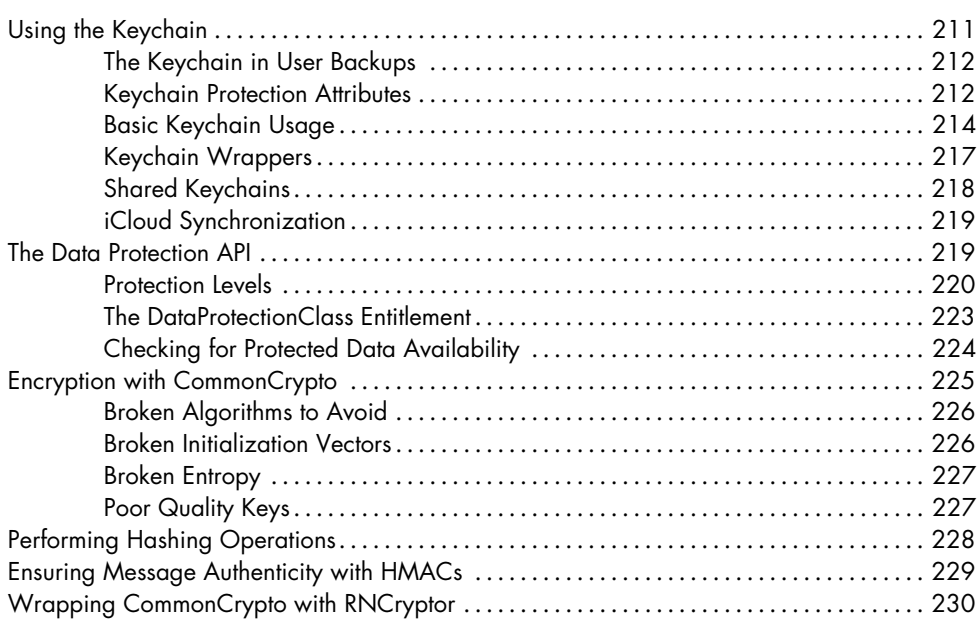

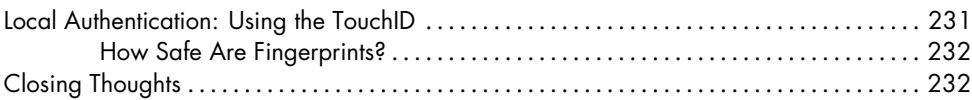

### **14 MOBILE PRIVACY CONCERNS 233**

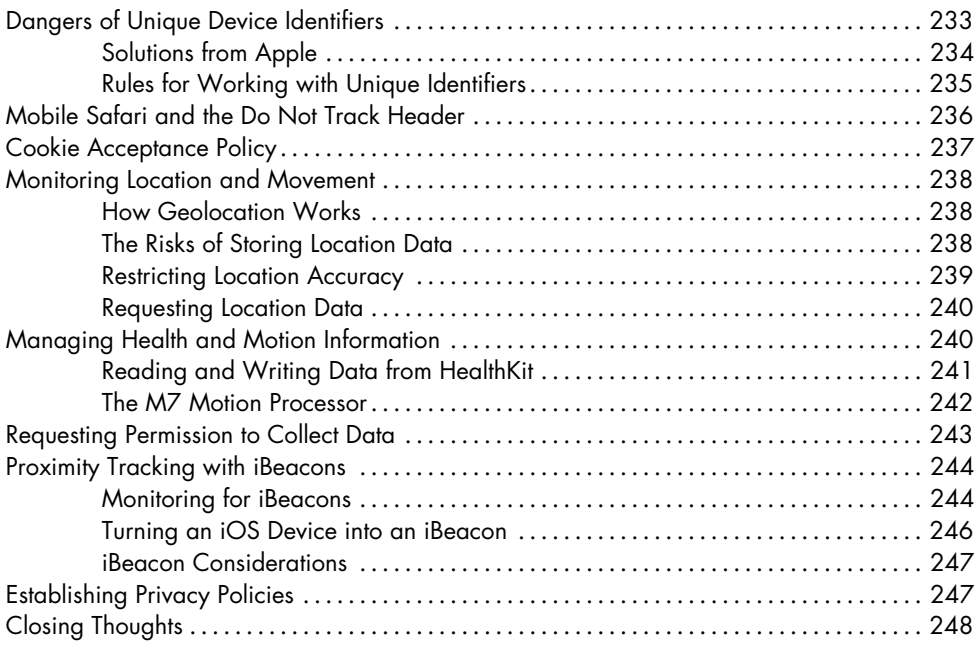

#### **INDEX 249**